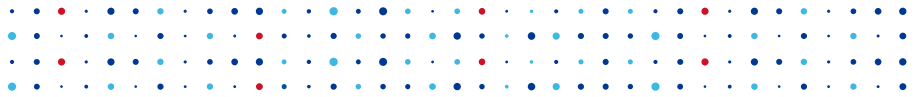

# Automatické aktualizace A proč Turris Updater není APT

Karel Kočí 13.4.2019

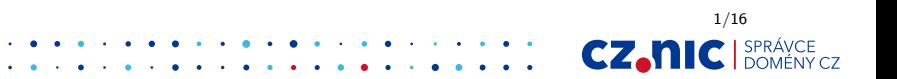

#### Turris router ve zkratce

- ▶ Již tři routery (1.x, Omnia, Mox)
- **•** Výkonný hardware
- ► Založené na OpenWRT
- **>** Sběr dat, dynamický firewall, rozhraní Foris
- **E** Automatické **aktualizace**

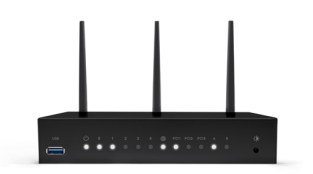

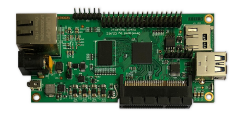

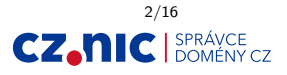

Proč neaktualizovat?

# Protože se to rozbije!

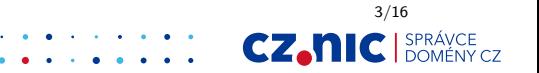

#### Proč aktualizovat? A proč automaticky?

- ► Záplaty a bezpečnostní opravy
- $\triangleright$  Oprava chyb
- $\blacktriangleright$  Nové funkce

- ▶ Včasná aplikace bezpečnostních oprav
- ▶ Nižší nároky na administraci

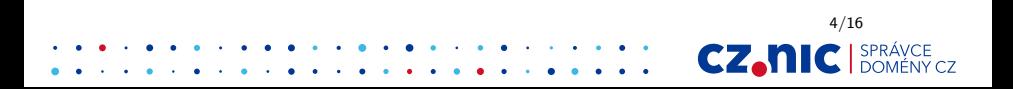

#### Různé implementace aktualizací

▶ System reflash (OpenWRT, většina embedded světa)

5/16

CZ.N

- $\triangleright$  Offline update (MS Windows)
- ▶ Runtime update (Většina Linux distribucí)
- $\blacktriangleright$  Automatic runtime update

## Výzvy automatických aktualizací

- ▶ Není admin kterého by jste oslovili
- ▶ Update nesmí neprojít na problému který nezanesl uživatel

6/16

CZ.N

▶ Update nesmí svým konáním poškodit systém

#### Naše řešení

- ► Používáme OPKG balíčky
- ► Máme předpis toho co má být v systému na našem serveru
- $\triangleright$  Uživatel může do předpisu přidávat pravidla
- $\triangleright$  V průběhu updatu je nutné občas provést reboot
- ► Update se může provádět na několikrát (update updateru a zbytku systému)
- ▶ Je možné označit balíčky které mění ABI a způsobit reinstalaci dalších balíčků
- Nutná podpora obnovy update procesu po rebootu nebo pádu (journal)

7/16

CZ.

#### Balíčky a jejich meta informace

- **> Soubory k nainstalování**
- $\blacktriangleright$  Meta-informace
	- $\blacktriangleright$  Verze
	- ▶ Závislosti (depends, conflicts, provides)

8/16

CZ.N

- $\blacktriangleright$  {post,pre}-{install,rm} skripty
- $\blacktriangleright$  a další

#### OPKG pro automatické aktualizace

- ▶ Nekontroluje kolize mezi soubory mezi balíčky
- ▶ Má problém s případy jako náhrada složky souborem a obráceně
- ▶ Sebevražedný (odstraní si svoji závislost a spadne, není transakční)
- ► Nechává po sobě systém v nekonzistentním stavu po pádu

Prostě naprosto nevyhovující

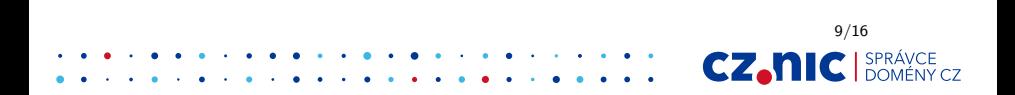

#### APT pro automatické aktualizace

- $\blacktriangleright$  Ask first do later
- $\blacktriangleright$  Pracuje výhradně lokálně
- ▶ Neumí řešit stavy kdy je nutný reboot
- ▶ Není jednoduše možné oddělit preference distribuce od preferencí uživatele

Dalo by se, ale možná stejně práce jako napsat vše od znovu

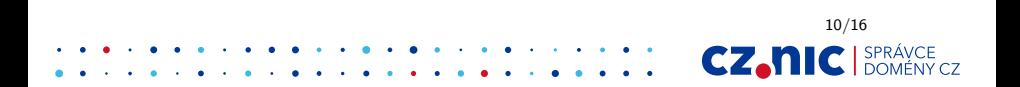

#### Introducing: Updater(-ng)

- $\blacktriangleright$  Lua předpis/konfigurace z více zdrojů
- $\triangleright$  update ve formě transakce (instalace souborů naráz a pak až spouštění skriptů)
- ► Konfigurace může určovat další závislosti, reboot, replan
- $\triangleright$  Schopnost přeinstalovat rekurzivně balíčky
- ▶ Dynamická konfigurace rozhodující se podle stavu systému

11/16

CZ.

- <sup>I</sup> Silná kontrola konfliktů
- $\triangleright$  Až otravná kontrola minimálních závislostí

# Updater-ng konfigurace

Install('updater-ng', 'updater-supervisor', { critical = **true** }) Package('updater-ng', { replan = 'finished' }) Package('l10n supported', { replan = 'finished' })

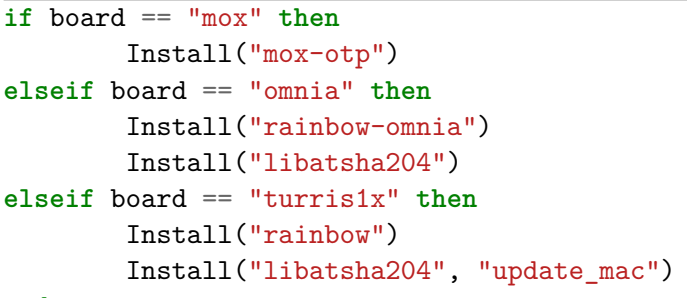

**end**

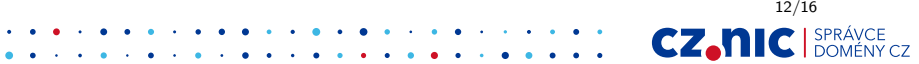

# Jak updater-ng funguje?

- 1. Spustí konfigurační skripty (Lua program)
- 2. Stáhne indexy repositářů

Repository("turris-core", "../packages/omnia/core")

3. Z požadavků z konfigurace a balíků z repositářů sestaví požadovaný stav systému

Install("base-files", "busybox") Unistall("htop")

- 4. Sestaví seznam změn pro dosažení cílového stavu
- 5. Stáhne potřebné balíky
- 6. Provede změny v systému

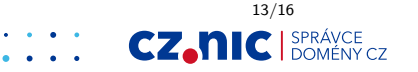

#### Je tedy vše růžové?

Ne, uživatel si vždy najde cestu..

- $\triangleright$  Uživatelé mají plný přístup
- ▶ Ne všichni "konfiguruní"jak se má

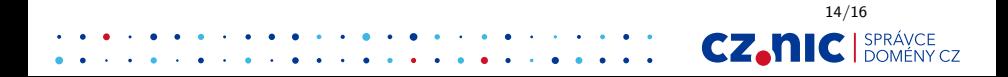

#### Kam dál?

- $\triangleright$  Vyšší kontrola uživatele a kam sahá (healthcheck)
- $\blacktriangleright$  Updater může být dokonalý, ale pokud selže programátor softwaru tak nic nenadělá (testování a testování)
- $\blacktriangleright$  Plná náhrada OPKG?

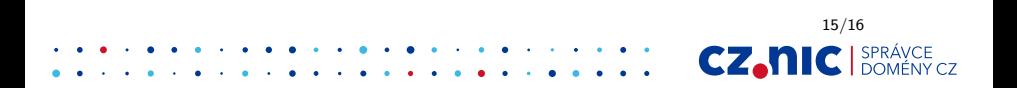

#### ·CSNOG· CSNOG 2019: 28.–29. května 2019, Brno

#### Děkuji za pozornost. Otázky? <git.cynerd.cz/presentations/about/>

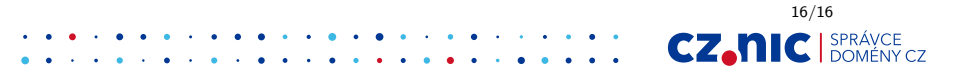